# Package 'Matrix.utils'

February 27, 2020

<span id="page-0-0"></span>Title Data.frame-Like Operations on Sparse and Dense Matrix Objects

Version 0.9.8

Author Craig Varrichio <canthony427@gmail.com>

Maintainer Craig Varrichio <canthony427@gmail.com>

Description Implements data manipulation methods such as cast, aggregate, and merge/join for Matrix and matrix-like objects.

**Depends** R  $(>= 3.0.0)$ , Matrix

Imports grr, methods, stats

Suggests testthat

License GPL-3

URL <https://github.com/cvarrichio/Matrix.utils>

LazyData true

RoxygenNote 7.0.2

NeedsCompilation no

Repository CRAN

Date/Publication 2020-02-26 23:40:06 UTC

# R topics documented:

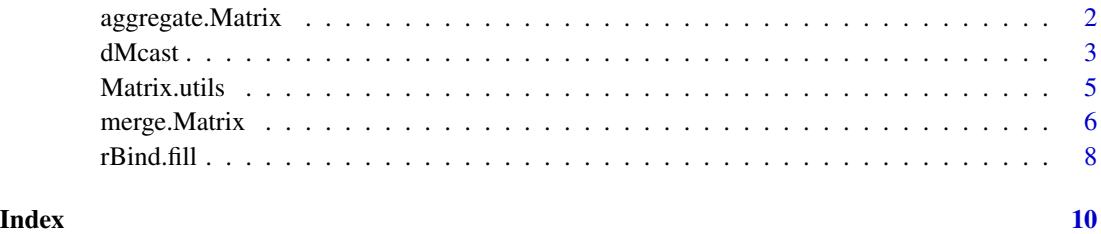

<span id="page-1-0"></span>

# Description

Similar to [aggregate](#page-0-0). Splits the matrix into groups as specified by groupings, which can be one or more variables. Aggregation function will be applied to all columns in data, or as specified in formula. Warning: groupings will be made dense if it is sparse, though data will not.

#### Usage

```
## S3 method for class 'Matrix'
aggregate(x, groups = NULL, form = NULL, fun = "sum", ...)
```
# Arguments

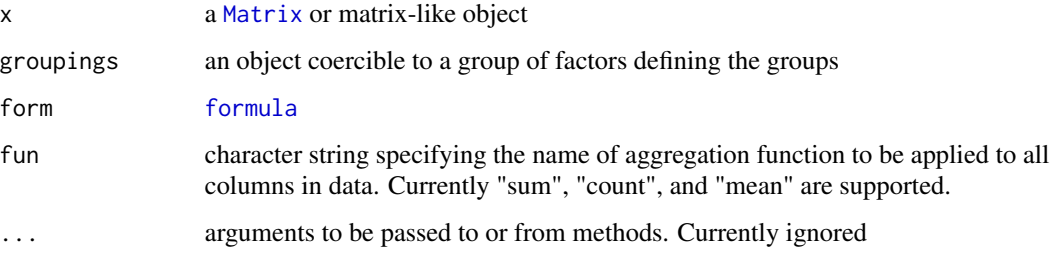

# Details

aggregate.Matrix uses its own implementations of functions and should be passed a string in the fun argument.

# Value

A sparse Matrix. The rownames correspond to the values of the groupings or the interactions of groupings joined by a \_.

There is an attribute crosswalk that includes the groupings as a data frame. This is necessary because it is not possible to include character or data frame groupings in a sparse Matrix. If needed, one can cbind( $attr(x, "crosswalk"), x)$  to combine the groupings and the aggregates.

# See Also

[summarise](#page-0-0) [summarise](#page-0-0) [aggregate](#page-0-0)

#### <span id="page-2-0"></span>dMcast 3

# Examples

```
skus<-Matrix(as.matrix(data.frame(
  orderNum=sample(1000,10000,TRUE),
   sku=sample(1000,10000,TRUE),
   amount=runif(10000))),sparse=TRUE)
#Calculate sums for each sku
a<-aggregate.Matrix(skus[,'amount'],skus[,'sku',drop=FALSE],fun='sum')
#Calculate counts for each sku
b<-aggregate.Matrix(skus[,'amount'],skus[,'sku',drop=FALSE],fun='count')
#Calculate mean for each sku
c<-aggregate.Matrix(skus[,'amount'],skus[,'sku',drop=FALSE],fun='mean')
m<-rsparsematrix(1000000,100,.001)
labels<-as.factor(sample(1e4,1e6,TRUE))
b<-aggregate.Matrix(m,labels)
## Not run:
orders<-data.frame(orderNum=as.factor(sample(1e6, 1e7, TRUE)),
   sku=as.factor(sample(1e3, 1e7, TRUE)),
  customer=as.factor(sample(1e4,1e7,TRUE)),
   state = sample(letters, 1e7, TRUE), amount=runif(1e7))
system.time(d<-aggregate.Matrix(orders[,'amount',drop=FALSE],orders$orderNum))
system.time(e<-aggregate.Matrix(orders[,'amount',drop=FALSE],orders[,c('customer','state')]))
```
## End(Not run)

dMcast *Casts or pivots a long* data frame *into a wide sparse matrix*

# **Description**

Similar in function to [dcast](#page-0-0), but produces a sparse [Matrix](#page-0-0) as an output. Sparse matrices are beneficial for this application because such outputs are often very wide and sparse. Conceptually similar to a pivot operation.

#### Usage

```
dMcast(
  data,
  formula,
  fun.aggregate = "sum",
  value.var = NULL,
  as.factors = FALSE,
  factor.nas = TRUE,
  drop.unused.levels = TRUE
)
```
# <span id="page-3-0"></span>Arguments

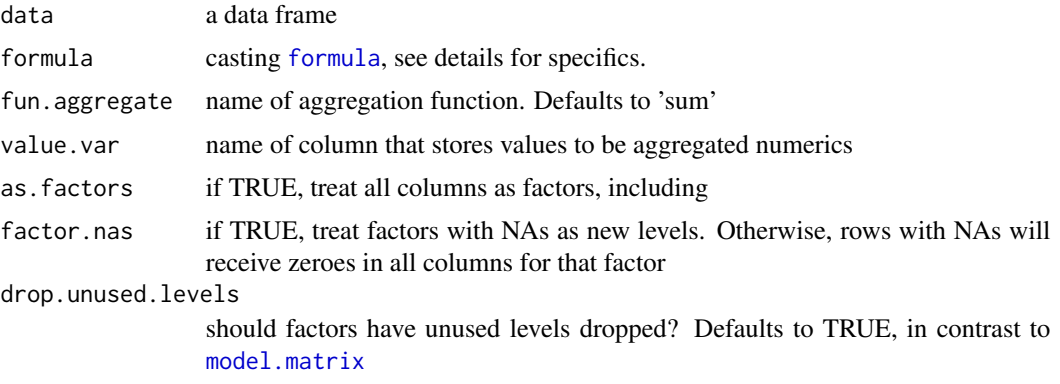

# Details

Casting formulas are slightly different than those in dcast and follow the conventions of [model.matrix](#page-0-0). See [formula](#page-0-0) for details. Briefly, the left hand side of the  $\sim$  will be used as the grouping criteria. This can either be a single variable, or a group of variables linked using :. The right hand side specifies what the columns will be. Unlike dcast, using the + operator will append the values for each variable as additional columns. This is useful for things such as one-hot encoding. Using : will combine the columns as interactions.

# Value

a sparse Matrix

#### See Also

[cast](#page-0-0) [dcast](#page-0-0)

# Examples

```
#Classic air quality example
melt<-function(data,idColumns)
{
 cols<-setdiff(colnames(data),idColumns)
 results<-lapply(cols,function (x) cbind(data[,idColumns],variable=x,value=as.numeric(data[,x])))
 results<-Reduce(rbind,results)
}
names(airquality) <- tolower(names(airquality))
aqm <- melt(airquality, idColumns=c("month", "day"))
dMcast(aqm, month:day ~variable,fun.aggregate = 'mean',value.var='value')
dMcast(aqm, month \sim variable, fun.aggregate = 'mean', value.var='value')
#One hot encoding
#Preserving numerics
dMcast(warpbreaks,~.)
#Pivoting numerics as well
```
#### <span id="page-4-0"></span>Matrix.utils 5

```
dMcast(warpbreaks,~.,as.factors=TRUE)
## Not run:
orders<-data.frame(orderNum=as.factor(sample(1e6, 1e7, TRUE)),
  sku=as.factor(sample(1e3, 1e7, TRUE)),
  customer=as.factor(sample(1e4,1e7,TRUE)),
  state = sample(letters, 1e7, TRUE),
  amount=runif(1e7))
# For simple aggregations resulting in small tables, dcast.data.table (and
   reshape2) will be faster
system.time(a<-dcast.data.table(as.data.table(orders),sku~state,sum,
  value.var = 'amount')) # .5 seconds
system.time(b<-reshape2::dcast(orders,sku~state,sum,
   value.var = 'amount')) # 2.61 seconds
system.time(c<-dMcast(orders,sku~state,
   value.var = 'amount')) # 8.66 seconds
# However, this situation changes as the result set becomes larger
system.time(a<-dcast.data.table(as.data.table(orders),customer~sku,sum,
   value.var = 'amount')) # 4.4 seconds
system.time(b<-reshape2::dcast(orders,customer~sku,sum,
  value.var = 'amount')) # 34.7 seconds
 system.time(c<-dMcast(orders,customer~sku,
  value.var = 'amount')) # 14.55 seconds
# More complicated:
system.time(a<-dcast.data.table(as.data.table(orders),customer~sku+state,sum,
   value.var = 'amount')) # 16.96 seconds, object size = 2084 Mb
system.time(b<-reshape2::dcast(orders,customer~sku+state,sum,
  value.var = 'amount')) # Does not return
system.time(c<-dMcast(orders,customer~sku:state,
  value.var = 'amount')) # 21.53 seconds, object size = 116.1 Mb
system.time(a<-dcast.data.table(as.data.table(orders),orderNum~sku,sum,
   value.var = 'amount')) # Does not return
system.time(c<-dMcast(orders,orderNum~sku,
  value.var = 'amount')) # 24.83 seconds, object size = 175Mbsystem.time(c<-dMcast(orders,sku:state~customer,
   value.var = 'amount')) # 17.97 seconds, object size = 175Mb
```
## End(Not run)

Matrix.utils *Data.frame-Like Operations on Sparse and Dense* Matrix *Objects*

#### Description

Implements data manipulation methods such as cast, aggregate, and merge/join for [Matrix](#page-0-0) and matrix-like objects.

<span id="page-5-0"></span>

# Description

Implementation of [merge](#page-0-0) for [Matrix](#page-0-0). By explicitly calling merge.Matrix it will also work for matrix, for data. frame, and vector objects as a much faster alternative to the built-in merge.

# Usage

```
## S3 method for class 'Matrix'
merge(
 x,
 y,
 by.x,
 by.y,
 all.x = TRUE,all.y = TRUE,out.class = class(x)[1],fill.x = ifelse(is(x, "sparseMatrix"), FALSE, NA),
  fill.y = fill.x,...
\mathcal{L}join.Matrix(
 x,
 y,
 by.x,
 by.y,
 all.x = TRUE,all.y = TRUE,out.class = class(x)[1],fill.x = ifelse(is(x, "sparseMatrix"), FALSE, NA),
  fill.y = fill.x,...
)
```
# Arguments

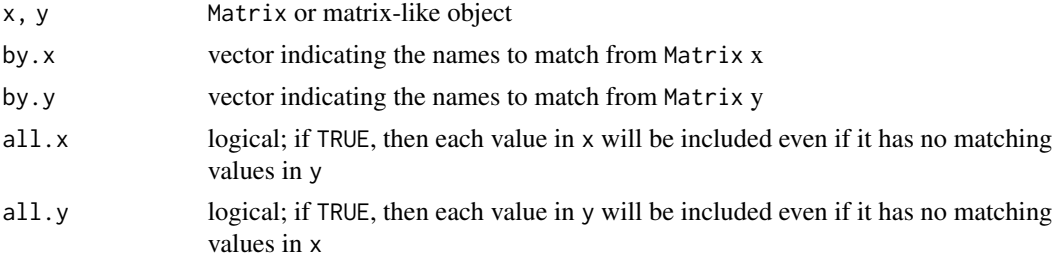

# merge. Matrix 7

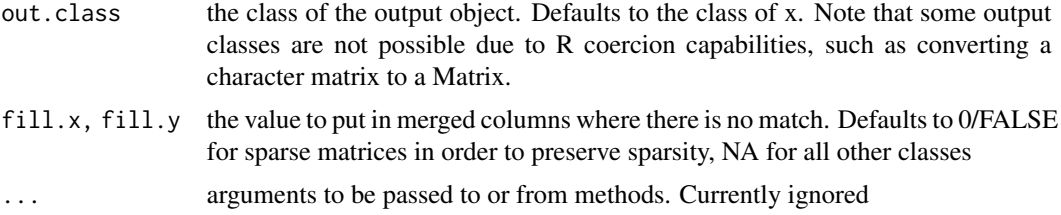

# Details

#' all.x/all.y correspond to the four types of database joins in the following way:

left all.x=TRUE, all.y=FALSE right all.x=FALSE, all.y=TRUE inner all.x=FALSE, all.y=FALSE full all.x=TRUE, all.y=TRUE

Note that NA values will match other NA values.

# Examples

```
orders<-Matrix(as.matrix(data.frame(orderNum=1:1000,
customer=sample(100,1000,TRUE))))
cancelledOrders<-Matrix(as.matrix(data.frame(orderNum=sample(1000,100),
cancelled=1)))
skus<-Matrix(as.matrix(data.frame(orderNum=sample(1000,10000,TRUE),
sku=sample(1000,10000,TRUE), amount=runif(10000))))
a<-merge(orders,cancelledOrders,orders[,'orderNum'],cancelledOrders[,'orderNum'])
b<-merge(orders,cancelledOrders,orders[,'orderNum'],cancelledOrders[,'orderNum'],all.x=FALSE)
c<-merge(orders,skus,orders[,'orderNum'],skus[,'orderNum'])
#The above Matrices could be converted to matrices or data.frames and handled in other methods.
#However, this is not possible in the sparse case, which can be handled by this function:
sm<-cbind2(1:200000,rsparsematrix(200000,10000,density=.0001))
sm2<-cbind2(sample(1:200000,50000,TRUE),rsparsematrix(200000,10,density=.01))
sm3<-merge.Matrix(sm,sm2,by.x=sm[,1],by.y=sm2[,1])
 ## Not run:
#merge.Matrix can also handle many other data types, such as data frames, and is generally fast.
orders<-data.frame(orderNum=as.character(sample(1e5, 1e6, TRUE)),
   sku=sample(1e3, 1e6, TRUE),
   customer=sample(1e4,1e6,TRUE),stringsAsFactors=FALSE)
cancelledOrders<-data.frame(orderNum=as.character(sample(1e5,1e4)),
   cancelled=1,stringsAsFactors=FALSE)
system.time(a<-merge.Matrix(orders,cancelledOrders,orders[,'orderNum'],
  cancelledOrders[,'orderNum']))
system.time(b<-merge.data.frame(orders,cancelledOrders,all.x = TRUE,all.y=TRUE))
system.time(c<-dplyr::full_join(orders,cancelledOrders))
system.time({require(data.table);
d<-merge(data.table(orders),data.table(cancelledOrders),
```

```
by='orderNum',all=TRUE,allow.cartesian=TRUE)})
orders<-data.frame(orderNum=sample(1e5, 1e6, TRUE), sku=sample(1e3, 1e6,
TRUE), customer=sample(1e4,1e6,TRUE),stringsAsFactors=FALSE)
cancelledOrders<-data.frame(orderNum=sample(1e5,1e4),cancelled=1,stringsAsFactors=FALSE)
system.time(b<-merge.Matrix(orders,cancelledOrders,orders[,'orderNum'],
cancelledOrders[,'orderNum']))
system.time(e<-dplyr::full_join(orders,cancelledOrders))
system.time({require(data.table);
d<-merge(data.table(orders),data.table(cancelledOrders),
by='orderNum',all=TRUE,allow.cartesian=TRUE)})
#In certain cases, merge.Matrix can be much faster than alternatives.
one<-as.character(1:1000000)
two<-as.character(sample(1:1000000,1e5,TRUE))
system.time(b<-merge.Matrix(one,two,one,two))
system.time(c<-dplyr::full_join(data.frame(key=one),data.frame(key=two)))
system.time({require(data.table);
d<-merge(data.table(data.frame(key=one)),data.table(data.frame(key=two)),
by='key',all=TRUE,allow.cartesian=TRUE)})
```

```
## End(Not run)
```
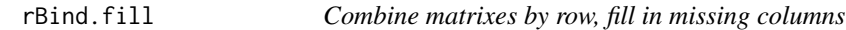

# Description

rbinds a list of Matrix or matrix like objects, filling in missing columns.

#### Usage

```
rBind.fill(x, ..., fill = NULL, out.class = class(rbind(x, x))[1])
```
#### Arguments

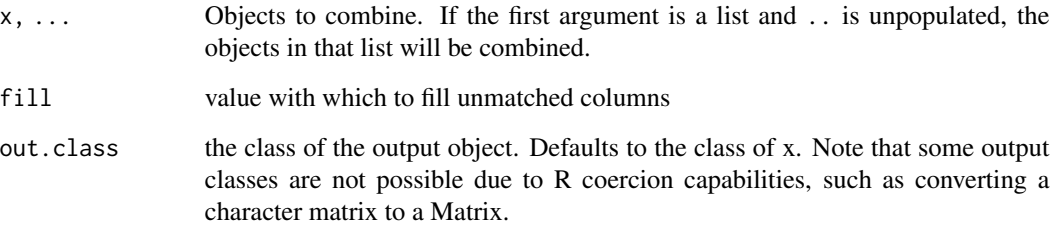

#### <span id="page-8-0"></span>rBind.fill 9

# Details

Similar to rbind. fill.matrix, but works for [Matrix](#page-0-0) as well as all other R objects. It is completely agnostic to class, and will produce an object of the class of the first input (or of class matrix if the first object is one dimensional).

The implementation is recursive, so it can handle an arbitrary number of inputs, albeit inefficiently for large numbers of inputs.

This method is still experimental, but should work in most cases. If the data sets consist solely of data frames, [rbind.fill](#page-0-0) is preferred.

# Value

a single object of the same class as the first input, or of class matrix if the first object is one dimensional

# See Also

[rbind.fill](#page-0-0) [rbind.fill.matrix](#page-0-0)

# Examples

```
df1 = data.frame(x = c(1,2,3), y = c(4,5,6))
rownames(df1) = c("a", "b", "c")df2 = data.frame(x = c(7,8), z = c(9,10))
rownames(df2) = c("a", "d")rBind.fill(df1,df2,fill=NA)
rBind.fill(as(df1,'Matrix'),df2,fill=0)
rBind.fill(as.matrix(df1),as(df2,'Matrix'),c(1,2),fill=0)
rBind.fill(c(1,2,3),list(4,5,6,7))
rBind.fill(df1,c(1,2,3,4))
```

```
m<-rsparsematrix(1000000,100,.001)
m2 < -mcolnames(m)<-1:100
colnames(m2)<-3:102
system.time(b <- rBind.fill(m,m2))
```
# <span id="page-9-0"></span>Index

aggregate, *[2](#page-1-0)* aggregate.Matrix, [2](#page-1-0) cast, *[4](#page-3-0)* dcast, *[3,](#page-2-0) [4](#page-3-0)* dMcast, [3](#page-2-0) formula, *[2](#page-1-0)*, *[4](#page-3-0)* join.Matrix *(*merge.Matrix*)*, [6](#page-5-0) Matrix, *[2,](#page-1-0) [3](#page-2-0)*, *[5,](#page-4-0) [6](#page-5-0)*, *[9](#page-8-0)* Matrix.utils, [5](#page-4-0) merge, *[6](#page-5-0)* merge.Matrix, [6](#page-5-0) model.matrix, *[4](#page-3-0)* rBind.fill, [8](#page-7-0) rbind.fill, *[9](#page-8-0)* rbind.fill.matrix, *[9](#page-8-0)* summarise, *[2](#page-1-0)*